#### **C Language Constructs for Parallel Programming**

Robert Geva

intel **Software** 

**Software & Services Group Developer Products Division** Copyright© 2012, Intel Corporation. All rights reserved.

**\*Other brands and names are the property of their respective owners.**

Optimization 10/23/12 1 Notice LU

### **Today's objective**

- Present a proposal for addition of language constructs for parallel programming to C
- Get feedback:
	- Is there an interest in adding parallel programming to C?
	- Possible next steps

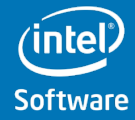

**Software & Services Group Developer Products Division** Copyright© 2012, Intel Corporation. All rights reserved.

**\*Other brands and names are the property of their respective owners.**

Optimization Notice LU

## **Parallel Programming Required for Current HW**

#### **Multiple cores**

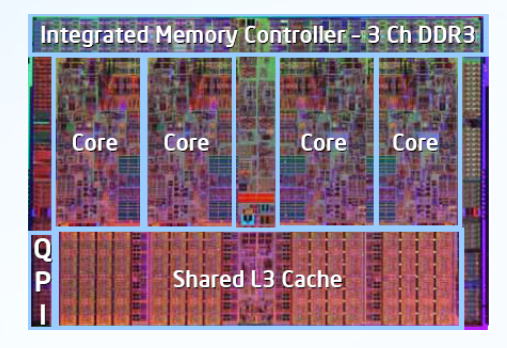

#### **Tasks**

#### **SIMD instructions**

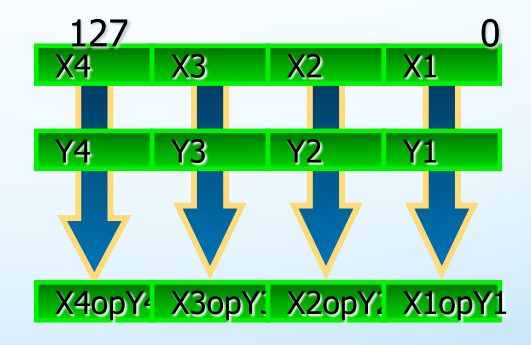

#### **Vectors**

*Array Notation Vector loops*

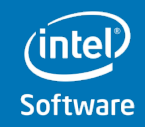

**Software & Services Group Developer Products Division** Copyright© 2012, Intel Corporation. All rights reserved.

**\*Other brands and names are the property of their respective owners.**

Optimization Notice LU

### **Why Parallelism?**

- Virtually all computers today contain multiple cores and vector instruction sets,
	- Even mobile devices are rapidly catching up.
- Many-core architectures such as Intel's MIC and modern GPUs are being tapped for computation.
- It is more power efficient to use multiple compute elements than to increase the clock rate of a single element.
- These developments will continue/accelerate

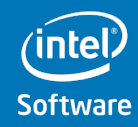

**Software & Services Group** 

**Developer Products Division** Copyright© 2012, Intel Corporation. All rights reserved. **s** and names are the property of their respective owners

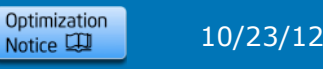

## **Why Add Parallelism Constructs to C**

- Parallel programming is **Hard!**
- Without standard support, parallel programming often falls back on error-prone, ad-hoc protocols.
- Programming directly with threads often leads to undesirable non-determinism
- Treads and locks are not composable: Combining components introduces errors (e.g., deadlocks) or performance problems (e.g., oversubscription).
- C is behind other languages: OpenMP, OpenCL etc

 $\sqrt{2}$ 

**programmers access to them. Multicore and vector parallelism technologies have matured. It is time that we give C** 

## **Parallelism versus Concurrency**

#### **Parallel computing**

A form of computing in which computations are broken into many pieces that are executed simultaneously.

#### **Concurrent computing**

A form of computing in which computations are designed as collections of interacting processes.

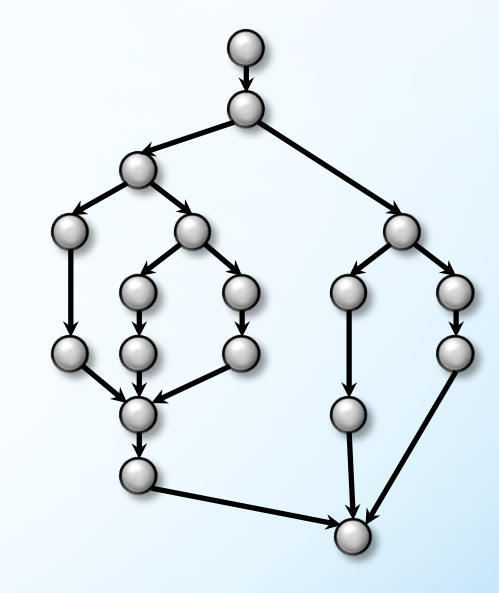

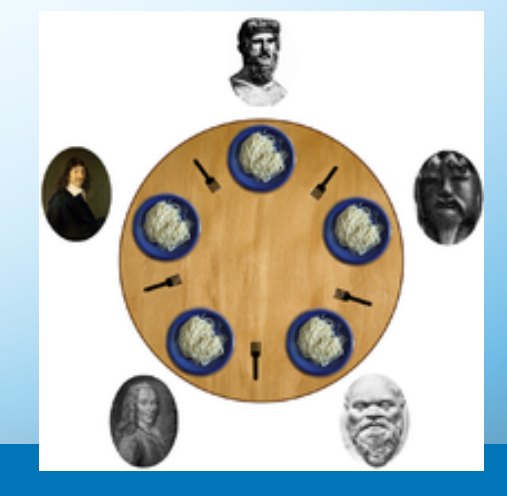

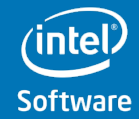

**Software & Services Group** 

**Developer Products Division** Copyright© 2012, Intel Corporation. All rights reserved. **\*Other brands and names are the property of their respective owners.**

Optimization Notice LU

## **Characteristics of the Proposal**

- 1. Standardize existing practices
	- Codify what users are actually doing
- 2. Based on existing implementations
	- Intel compiler, GCC, similar concepts in other languages, many years of Cilk research
- 3. A composable tasking model
- 4. Parallelism is not mandatory, can be turned off, with serial equivalence

## 5. Vector programming

**Software & Services Group** 

**Developer Products Division** Copyright© 2012, Intel Corporation. All rights reserved. **\*Other brands and names are the property of their respective owners.**

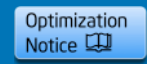

### **Cilk Plus**

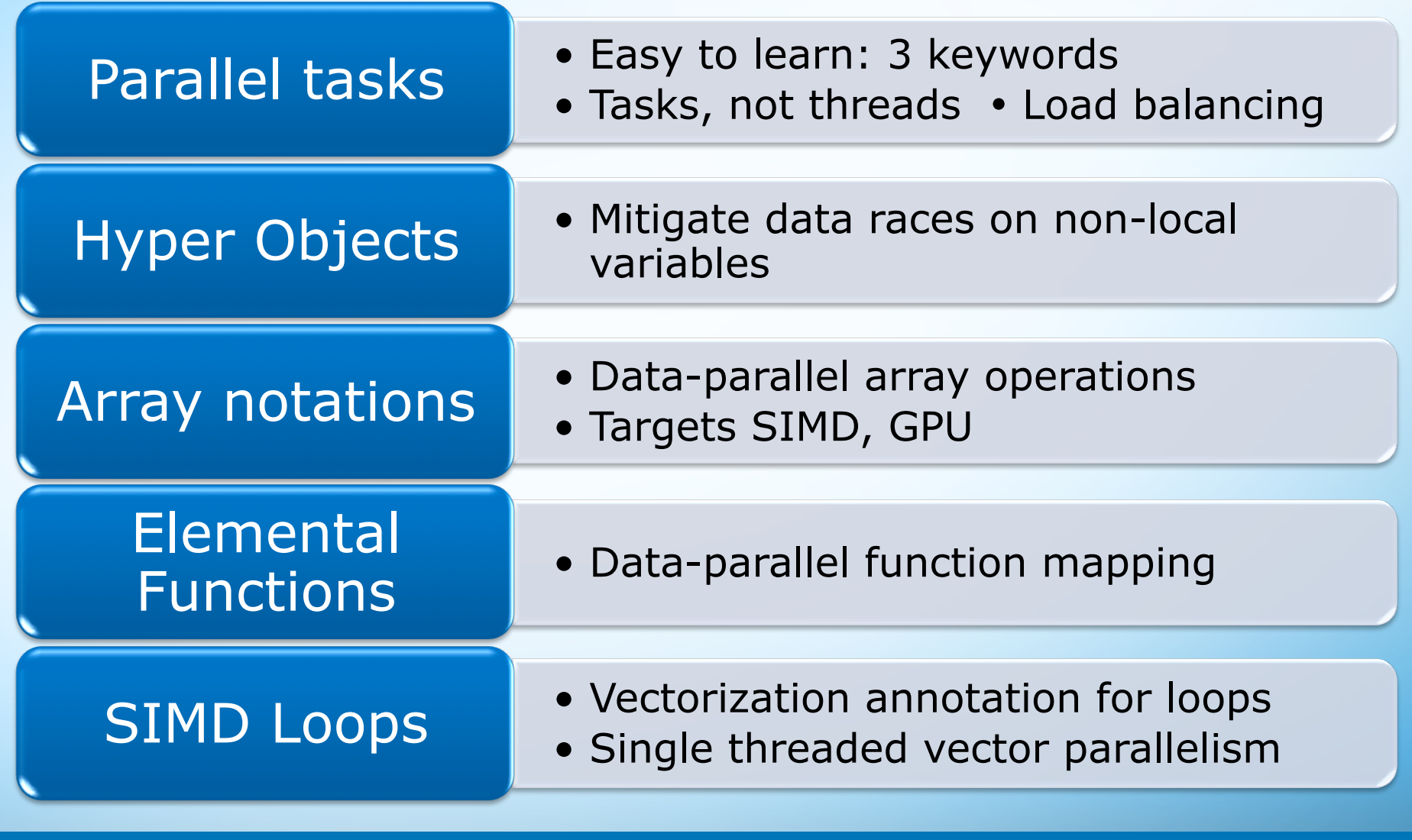

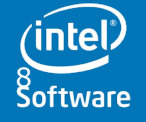

**Software & Services Group** 

**Products Division**<br> **Software Developer Products Division**<br>
<sup>\*</sup>Other brands and names are the property of their respective owners. Notice ↓ 10/23/12 8

### **cilk\_spawn and cilk\_sync Keywords**

```
#include	<cilk/cilk.h>	
   int tree_walk(node *nodep)
                                                 Asynchronous recursive call to tree_wak{
         int a = 0, b = 0;
         if (nodep->left)
              a = cilk_spawn tree_valk(nodep->left);if (nodep->right)
              								b	=	cilk_spawn tree_walk(nodep->right);	
         int c = f(nodep->value);				cilk_sync;	
                                                 Call to f() can run in parallel 
         return a + b + c;
                                                   with recursive tree walks
   }	
          Implicit sync at the end of every 
         function keeps code well structured 
      Software & Services Group 
      Developer Products Division Copyright© 2012, Intel Corporation. All rights reserved.
                                                               Optimization
                                                                        10/23/12 9 
Software
                                                               Notice LU
                               *Other brands and names are the property of their respective owners.
```
## **Spawning is not Thread Creation**

- Spawns and syncs describe the parallel structure of the code.
	- Code is *processor oblivious*: the number of cores is not specified.
	- Expressed parallelism usually exceeds actual parallelism
- A cilk\_spawn gives the runtime *permission* to continue in parallel.
	- No new threads are created
	- Low cost (5x to 10x cost of a function call)
- A cilk sync is a local synchronization point
	- No global barrier is implied
	- Threads do not stall on a sync.

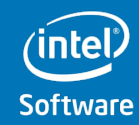

**Software & Services Group** 

**Developer Products Division** Copyright© 2012, Intel Corporation. All rights reserved. **s** and names are the property of their respective owners

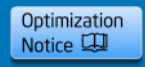

### **"Serialization" of Tree-walk Example**

```
int tree walk(node *n)
{	
    int a = 0, b = 0;
    if (n->left)
        a = cilk spawn tree walk(n->left);
    if (n->right)
        b = cilk_spawn tree_walk(n->right);
    int c = f(n->value);return a + b + c;
}
```
**Software & Services Group Developer Products Division** Copyright© 2012, Intel Corporation. All rights reserved. **Software** 

**\*Other brands and names are the property of their respective owners.**

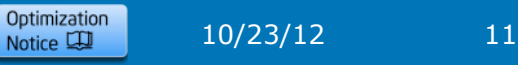

## **Why Work Stealing?**

- A work-stealing scheduler can be shown mathematically to be within a factor of 2 of optimal, for a program with sufficient parallelism.
	- In practice, it is usually very close to optimal.
	- Gracefully handles control-flow and data divergence.
	- Used by most modern parallel programming systems
- Intel® Cilk™ Plus implements *lazy task creation*
	- Scheduler performs parent stealing, not child stealing
	- Serial semantics, even when using futures or the like.
	- Deterministic memory use
- Any C++ parallel extension should support (though not necessarily require) a work stealing scheduler that uses lazy task creation.

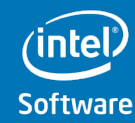

**Software & Services Group** 

**Developer Products Division** Copyright© 2012, Intel Corporation. All rights reserved. **\*Other brands and names are the property of their respective owners.**

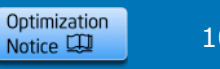

### **cilk\_for Loop**

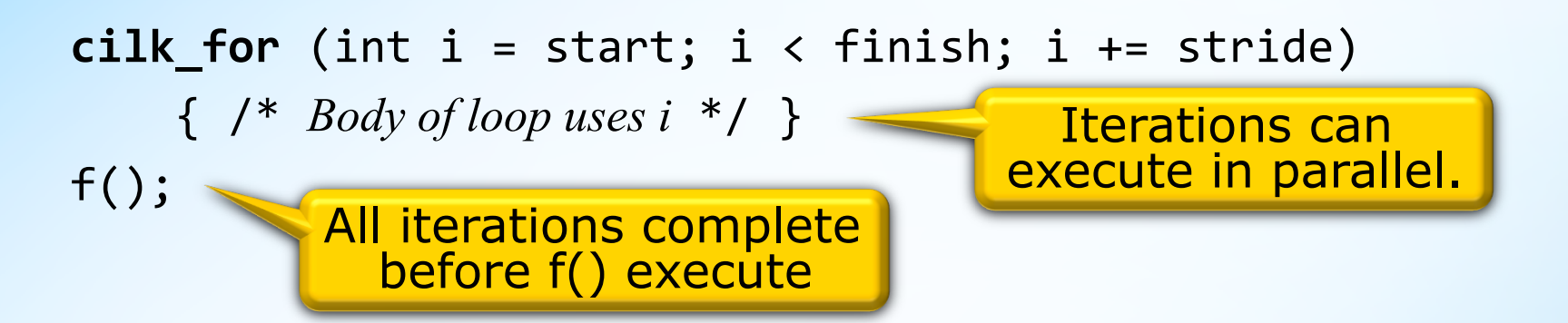

The loops has to be a countable loop **Multiple linear increments allowed**

- A high-quality implementation will use dynamic load-balancing for unbalanced iterations.
- Iterations are independent -- compiler can apply data-parallel optimizations such as vectorization.

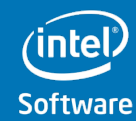

**Software & Services Group** 

**Developer Products Division** Copyright© 2012, Intel Corporation. All rights reserved. **\*Other brands and names are the property of their respective owners.**

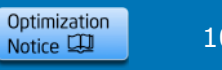

## **Reducer Hyperobjects**

```
• "Traditional" reduction on a parallel for loop: 
long a[sz];
reducer_opadd<int> sum = 0;
cilk for (int i = 0; i < sz; ++i)
    sum += a[i];• Generalized reduction for any code executing in parallel: 
reducer opadd<int> sum = 0;
void sum tree(node* nodep) {
  if (nodep->left) cilk_spawn sum_tree(nodep->left);
  if (nodep->right) cilk_spawn sum_tree(nodep->right);
  sum += nodep->value;
}	
                              Parallel accesses each 
                               get their own "view"
```
**Software & Services Group** 

**Developer Products Division** Copyright© 2012, Intel Corporation. All rights reserved. **\*Other brands and names are the property of their respective owners.**

### **Cilk Plus**

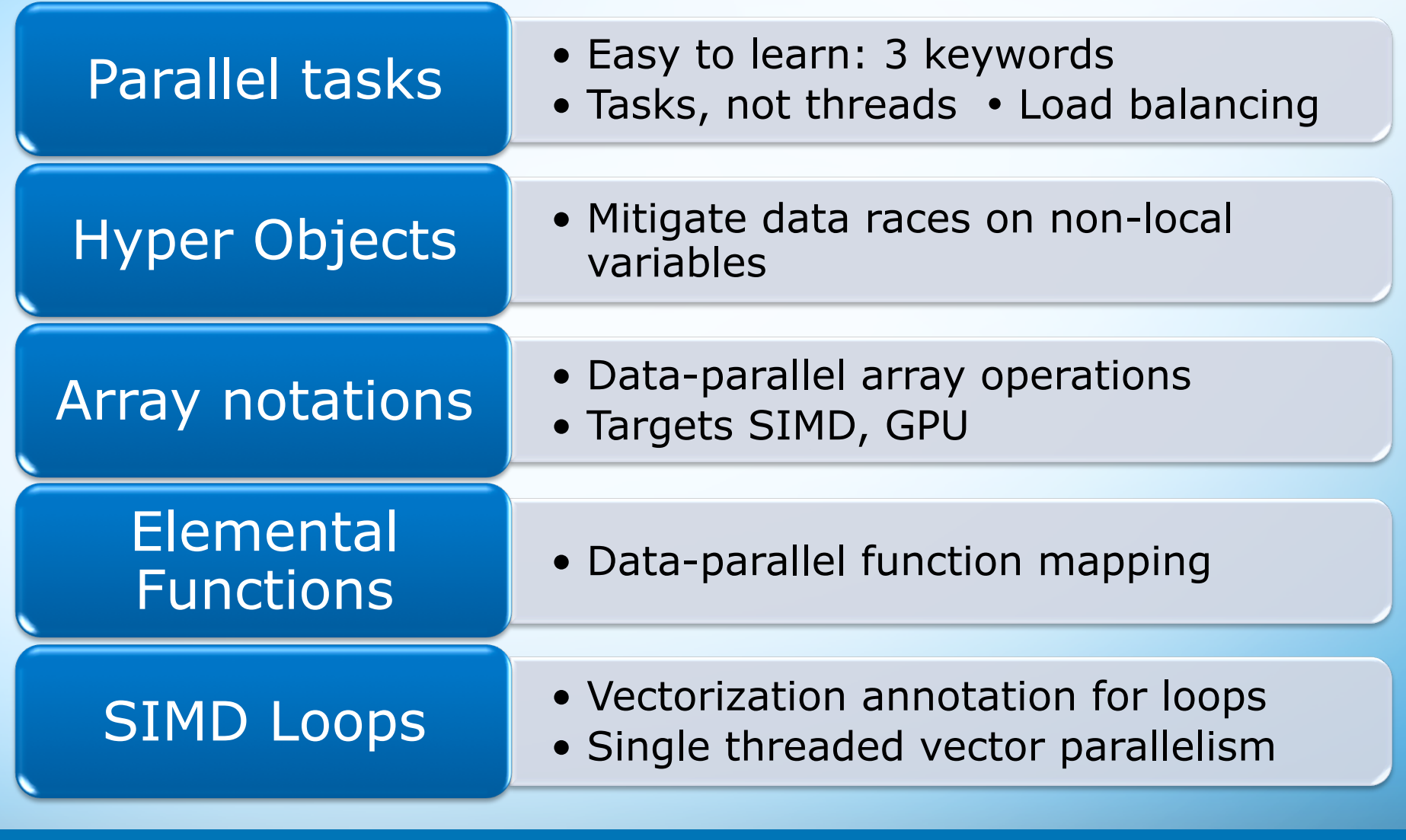

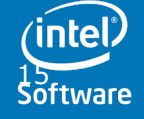

**Software & Services Group** 

**Developer Products Division**<br> **Experient of the Corporation.** All rights reserved.<br>
The Copyright© 2012, Intel Corporation. All rights reserved.<br>
Notice <del>[1]</del> 10/23/12 15

## **Significance of vectorization - RTM stencil**

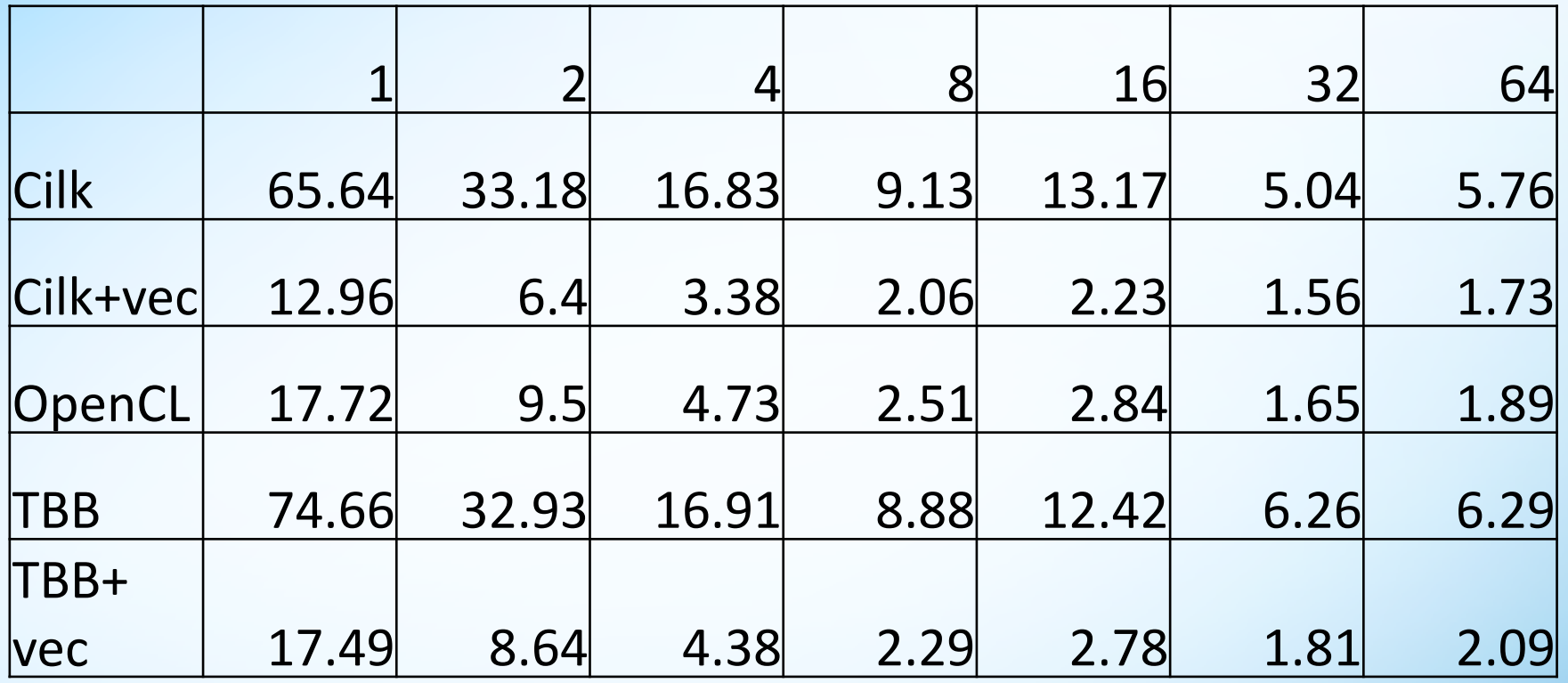

• In both Cilk+vec and TBB+vec, significant speed up over tasking alone, at all thread counts

• Without vectorizaiton, OpenCL (SPMD model) wins over C/C++  $($ int

#### **And now with pictures**

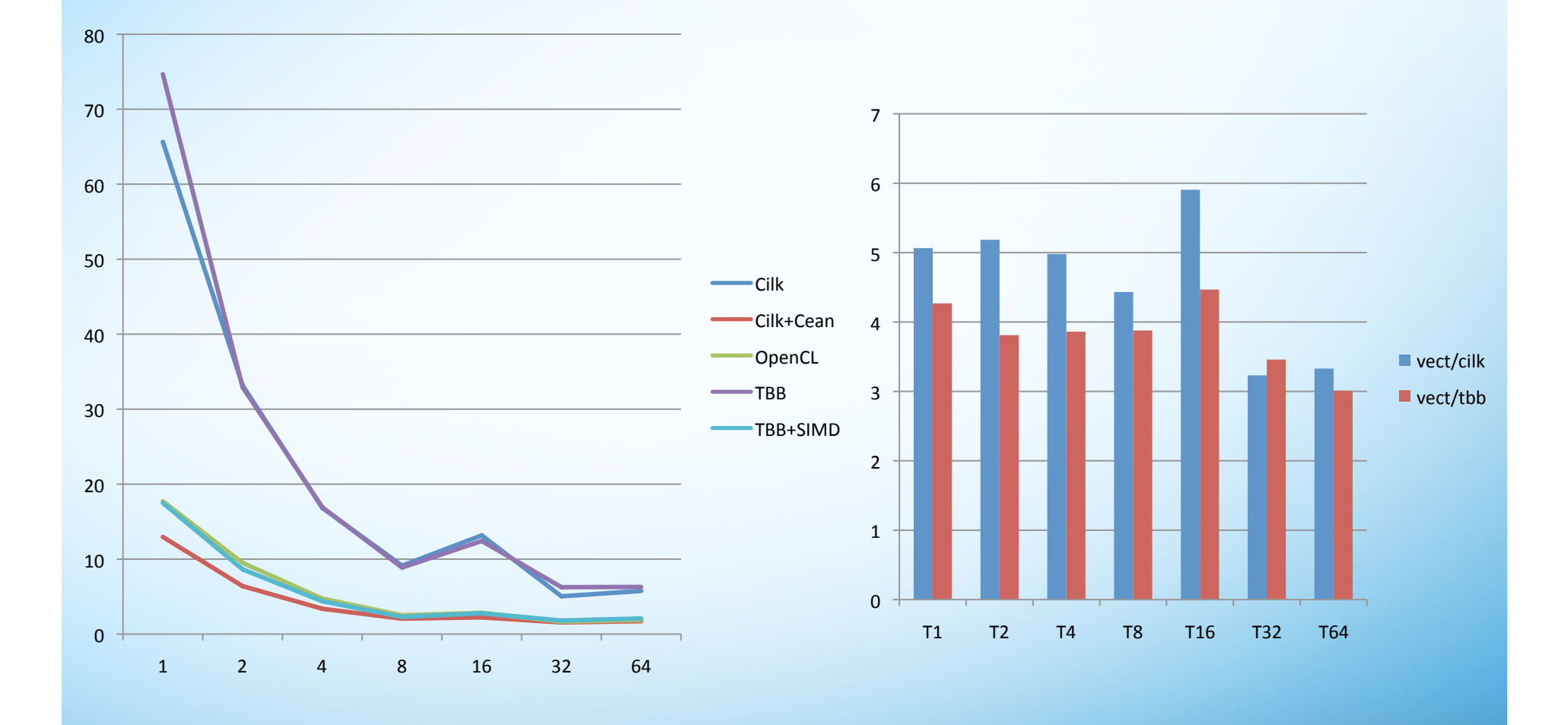

**Software & Services Group Developer Products Division** Copyright© 2012, Intel Corporation. All rights reserved. Software

**intel** 

**\*Other brands and names are the property of their respective owners.**

Optimization Notice LU

## Significance of vectorization – Track Fitting

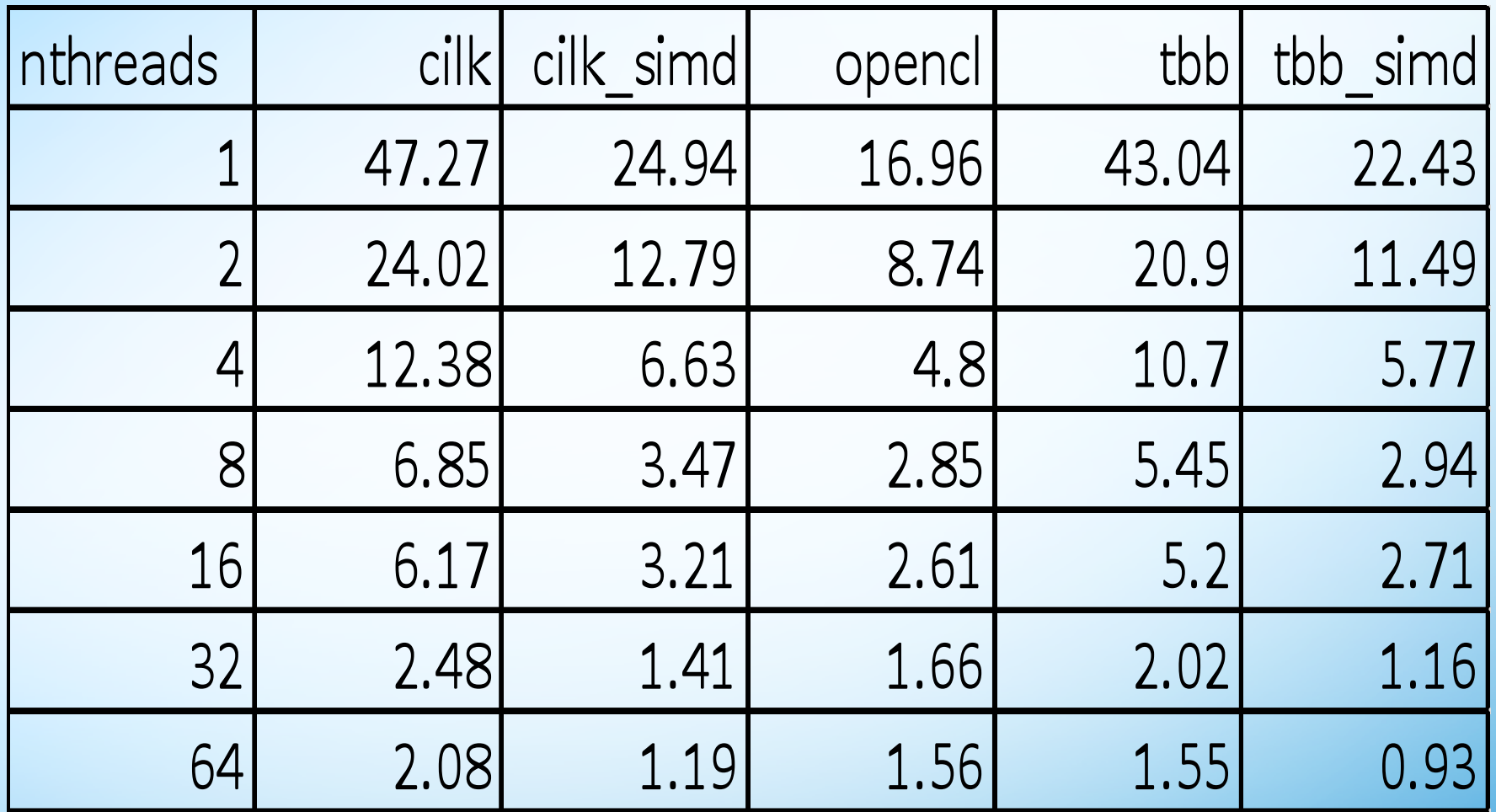

**Software & Services Group**  improvement over thread level parallelism Vector level parallelism provides significant

### **Array Notations**

- Concise data-parallel notation encourages effective exploitation of vectors
- The [:] operator delineates an *array section*: *array-expression*[ *lower-bound* : *length* : *stride* ]
- Each argument to [:] may be omitted:
	- Default *lower-bound* is 0
	- Default *length* is the length of the array (if known)
	- Default *stride* is 1 (second colon may be omitted)
- Array sections can be used with unary and binary operators for element-by-element computation:  $a[10:count] = b[0:count] + c[0:count:2];$
- Intrinsic functions operate on entire array sections

**Software & Services Group** 

**Developer Products Division** Copyright© 2012, Intel Corporation. All rights reserved. **\*Other brands and names are the property of their respective owners.**

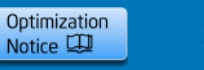

### **Array Notation Example**

```
• Serial Example 
float dot_product(unsigned int sz,
                        float A[\,], float B[\,]) {
     float dp=0.0f;
     for (int i=0; i<size; i++)
            dp += A[i] * B[i];
     return dp;
}
• Array Notation Version 
float dot_product(unsigned int sz,
                        float A[], float B[]) {
     				return	__sec_reduce_add(A[0:sz]	*	B[0:sz]);	
\}Intrinsic reduction 
                                                   Element-wise 
                                  Array 
                                                   multiplication 
                                  Section
   Software & Services Group 
   Developer Products Division Copyright© 2012, Intel Corporation. All rights reserved.
                                                         Optimization
                                                                   10/23/12 20 Notice LU
                           *Other brands and names are the property of their respective owners.
```
### **Rank and Shape**

• An array section doesn't have a new kind of type

- the type of an array section is exactly that of the analogous subscript expression.
- Additionally, an array section has rank and shape.
- A section implicitly iterates over some elements of an array.
	- Rank is the number of levels of loop nesting (i.e. dimensions) in the iteration space.
	- Shape is a (mathematical) vector of lengths. (The rank is the same as the length of the shape vector.)

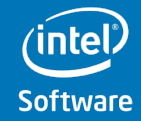

**Software & Services Group** 

**Developer Products Division** Copyright© 2012, Intel Corporation. All rights reserved. **\*Other brands and names are the property of their respective owners.**

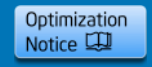

## **Rank and Shape (continued)**

• The rank of an expression is determined statically. In general the shape of a section is determined dynamically.

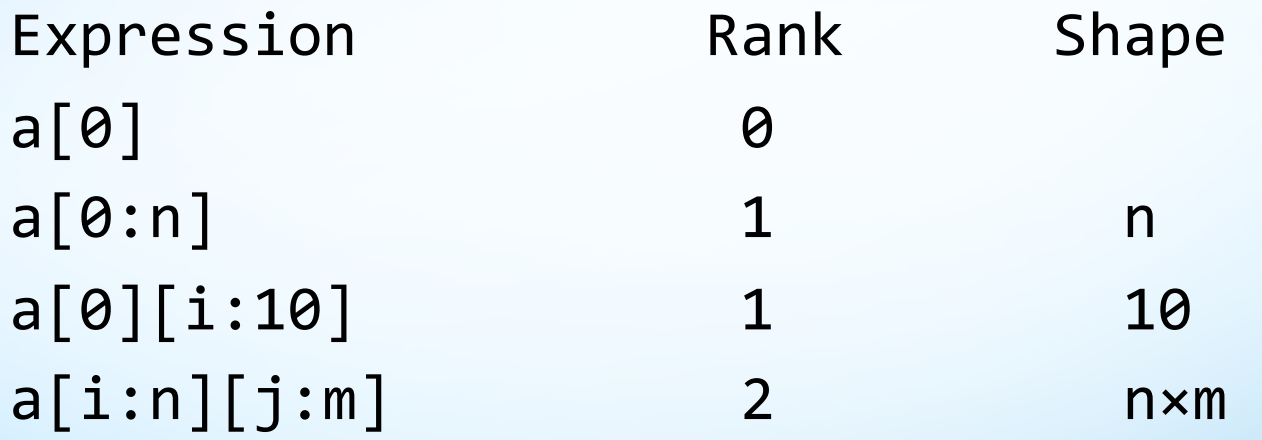

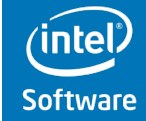

**Software & Services Group Developer Products Division** Copyright© 2012, Intel Corporation. All rights reserved.

**\*Other brands and names are the property of their respective owners.**

Optimization Notice LU

## **Array Notations Vector Operations**

#### • Selection of array elements

– "vector" refers to a 1D array. Current implementation is does not allow [:] to be overloaded, e.g., for std::vector.

 $A[:]$  // All of vector A

B[2:6] // Elements 2 to 7 of vector B

 $C[:][5]$  // Column 5 of matrix C

D[0:3:2] // Elements 0,2,4 of vector D

#### • Masked vector operations

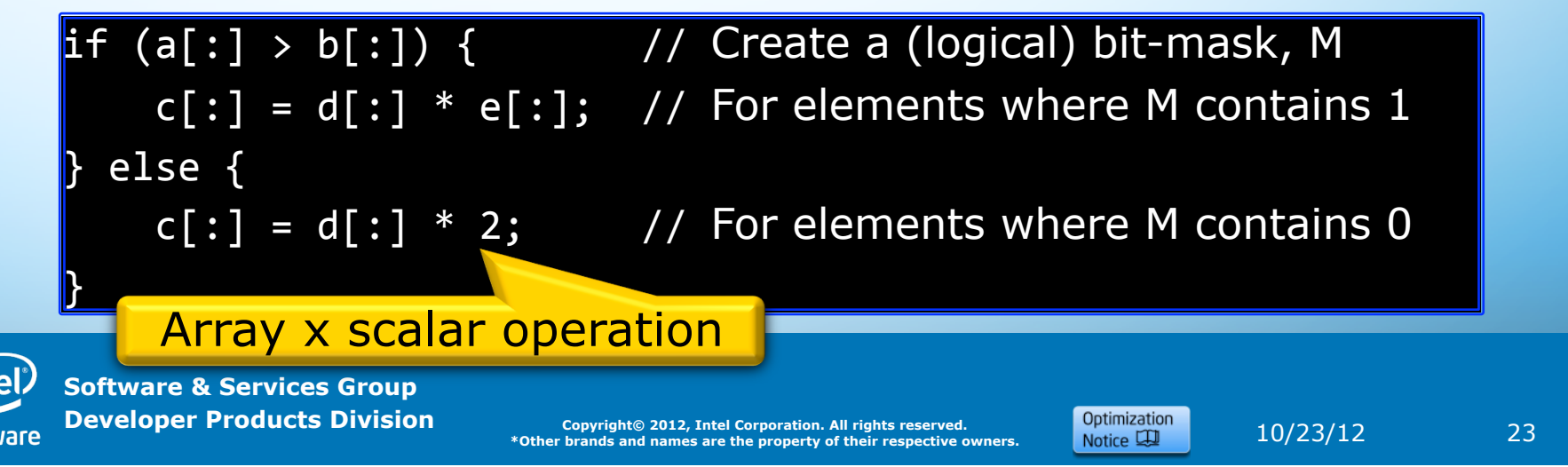

## **Elemental Functions**

- A general construct to express data parallelism:
	- Write a function to describe the operation on a single element
	- Invoke the function across a parallel data structure (arrays)
	- Implementation: A high-quality compiler vectorizes across consecutive invocations of the function
- Polymorphic: a vectorizing compiler may create both array and scalar versions of the function.
- Function parameters can be varying, uniform, linear
	- Allows mapping to the most efficient load/store available.
	- Allows optimization of address computations.
- Authoring the function is independent of its invocation
	- The function can invoked on scalars, within serial for or cilk\_for loops, using array notation, etc..

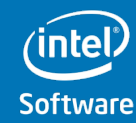

**Software & Services Group** 

**Developer Products Division** Copyright© 2012, Intel Corporation. All rights reserved. **\*Other brands and names are the property of their respective owners.**

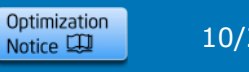

### **Elemental Functions - Example**

```
• Defining an elemental function: 
declspec (vector) double option price call black scholes(
    double S, double K, double r, double sigma, double time)
{	
    double time sqrt = sqrt(time);
    double d1 = (\log(S/K)+r*time)/(sigma*time~sqrt) +								0.5*sigma*time_sqrt;	
    double d2 = d1-(sigma*timesqrt);return S*N(d1) - K*exp(-r*time)*N(d2);}	
• Invoking the elemental function: 
// The following loop can also use cilk for
for (int i=0; i<NUM OPTIONS; i++)
    call[i] = option price call black scholes(S[i], K[i], r,
                                              signa, time[i];
                                                    Compiler can break<br>data into SIMD
                                                      vectors and call 
                                                     function on each 
                                                           vector
```
**Software & Services Group** 

**Developer Products Division** Copyright© 2012, Intel Corporation. All rights reserved. **\*Other brands and names are the property of their respective owners.**

Optimization Notice LU

## **Vector loops**

• Loop annotation informs the compiler that vectorized loop will have same semantics as serial loop:

```
void f(float *a, const float *b, const int *e, int n)
\mathcal{F}simd_for (int i = 0; i < n; ++i)
```

```
Potential aliasing and loop-carried dependencies would 
thwart auto-vectorization
```
• The loop has to be countable

 $a[i] = 2 * b[e[i]];$ 

- Multiple linear increments allowed
- Semantics: relaxed order of evaluation to allow vectorization
	- But vectorization is not mandatory

} 

**Software & Services Group** 

**Developer Products Division** Copyright© 2012, Intel Corporation. All rights reserved. **ds and names are the property of their respective owners.** 

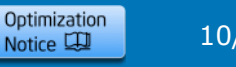

## **Vector Loops vs. Parallel Loops**

- Both are countable
- Parallel loops
	- are multi threaded
	- Iterations can execute in any order
	- Admit synchronization (e.g. critical sections)
	- No data dependence
- Vector Loops
	- Are single threaded
	- Allow forward data dependence
	- No synchronization
- Prevalent use case: manage parallelism at the outer level, vectorize at the inner level
	- in a deep loop hierarchy
	- Divide and conquer algorithms

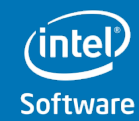

**Software & Services Group** 

**Developer Products Division** Copyright© 2012, Intel Corporation. All rights reserved. **\*Other brands and names are the property of their respective owners.**

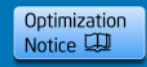

## **Countable Loops**

some for ( init ; compare ; increment-list ) statement

- Init: no restrictions
- Compare: must be present
	- One operand has to be a variable
- Increment-list: at least one increment
	- Increment the variable used in the compare
	- All increments are linear.
- Body: no break, return.

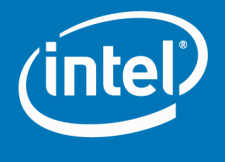

## **Cilk for**

- A countable loop  $\rightarrow$  efficient scheduling
- · Parallelism is allowed, not mandatory
- Same scheduler as cilk\_spawn, therefore
	- Same space efficiency guarantees
	- Same serial equivalence guarantees
	- Well defined serial elision
	- Reductions works when operations combine both cilk\_for and cilk\_spawn
	- The body of the loop is a task block, impact the scope of a  $cilk$  sync
- Synchronization (e.g. critical sections) is expected and allowed, and
	- Loops w/o synchronization can also be vectorized
	- When in doubt, the loop cannot be vectorized, even partially.
	- Other compiler loop optimizations apply

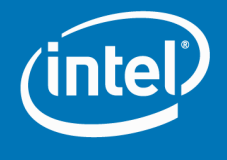

### **Example: Mandelbrot in Cilk**

```
int mandel(complex c, int max_count) { 
  int count = 0; complex z = 0;
  for (int i = 0; i < max_count; +i) {
    if (abs(z) >= 2.0) break;Z = Z^*Z + C; count++;
 } 
   return count; 
}
```
**30**  30

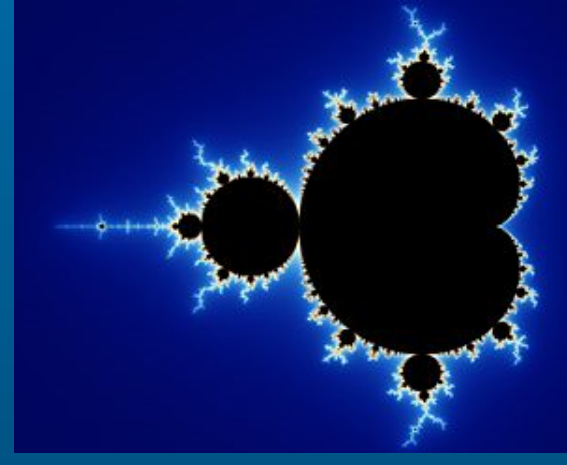

```
cilk_for (int i = 0; i < max_{row}; i +1){
  for (int j = 0; j < max_{i} col; j_{i+1}) {
    p[i][j] = mandel(complex(scale(i), scale(j)), deepth); } 
}
```
## **Divide and Conquer Parallelism**

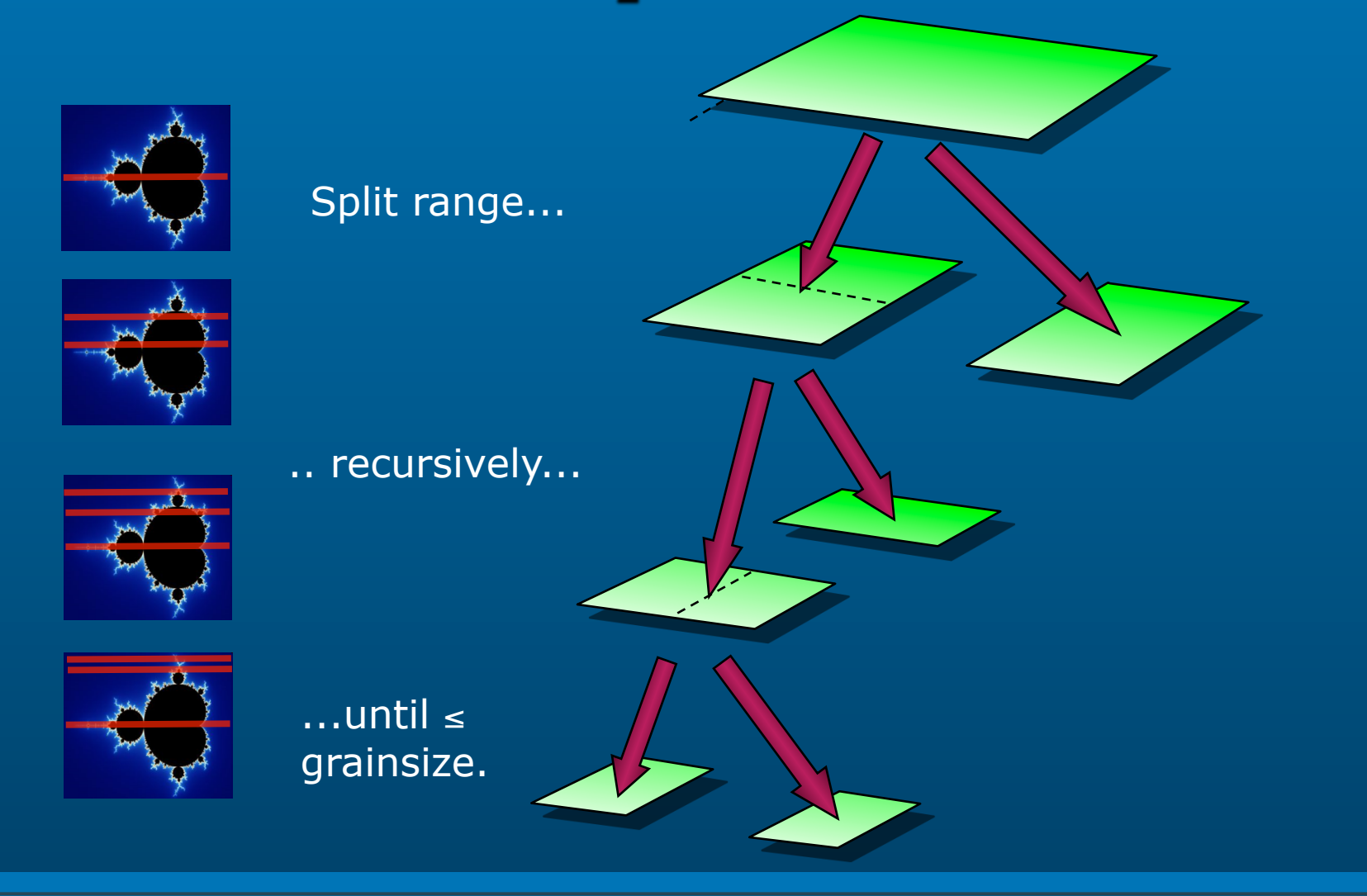

## **cilk\_for recursively divides a loop into tasks**

**31** 

## **Vector loops**

- We are not inventing vector execution.
- We are just adding language to express it
- Vector execution is well understood, and customers have clear expectations regarding what they can do.

simd\_for <chunk=N> (init ; compare; increment-list) statement

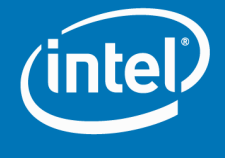

## **Vector Loops - Expectations**

- Any loops in a loop hierarchy can be a vector loop
	- E.g. there can be a loop inside the vector loop
	- But not a parallel loop inside a vector loop
	- $\,$  The vector loop participates in the compiler's loop hierarchy optimization (blocking, splitting etc)
- The loop is countable, but trip count can be any
	- not specific to size of HW vector registers
	- The compiler is responsible for peeling (alignment) and remainder
- Functions can be called from the vector loop, execute efficiently  $-$  E.g. sin(),  $exp()$
- Data alignment is not necessarily known in the lexical scope of the  $\bullet$ vector loop
- Can mix scalar and vector operations on the same data
- Some (forward) data dependence patters are expected
- Therefore: single threaded execution expected
	- Both for semantics and performance model
- Results should be the same as if the loop was not vectorized
	- Some programmers do deviate on this expectation.

This proposal attempts to capture existing expectations, not to invent something completely new.

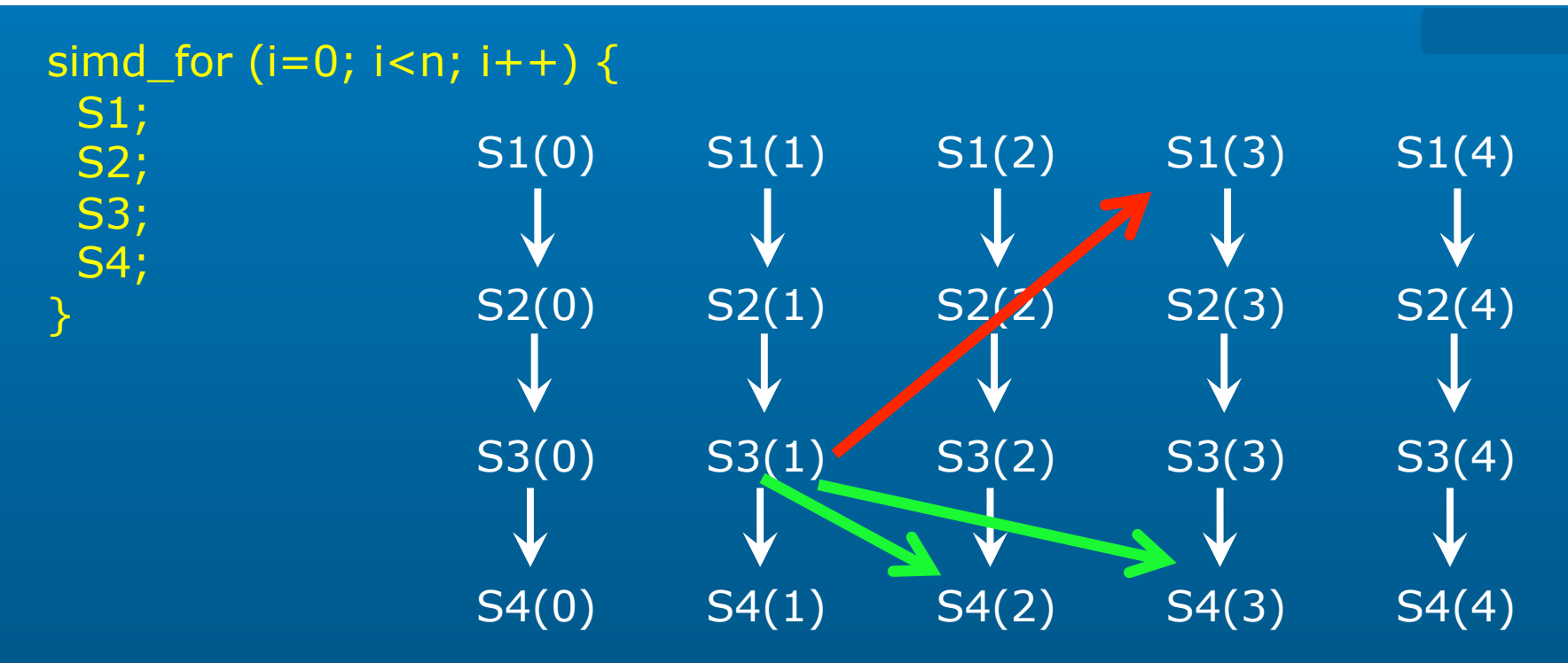

Parallel execution

No colored dependences allowed

Vector execution

Red dependence not allowed (backward)

- Green dependence allowed (forward)
- Refinement with explicit chunk size
	- Red dependence allowed if dependence distance is  $\geq$  = chunk

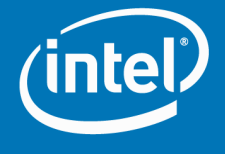

## Stencils

- For a given point, a *stencil* is a fixed subset of nearby neighbors.
- A *stencil code* updates every point in an d-dimensional spatial grid at time t as a function of nearby grid points at times  $t-1$ ,  $t-2, ..., t-k.$
- Stencils are used in iterative PDE solvers such as Jacobi, multigrid, and AMR, as well as for image processing and geometric modeling.

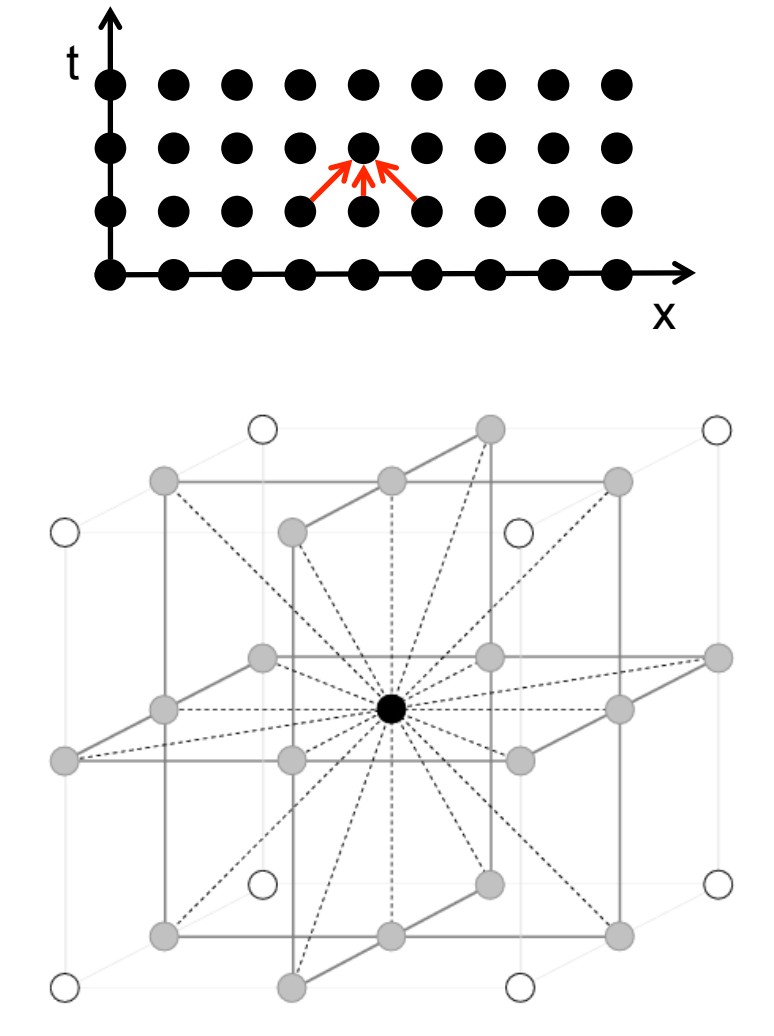

## Looping Implementation

A nested loop implementation is straightforward:

```
for (t = 1; t \leq T, +t) {
  for (i0 = 0, i0<n0, ++i0) {
     for (ii = 0, ii1 < n1, ++i1) {
       for (i2 = 0, i2 < n2, +i2) {
         \langle \langle update A[t%k,i0,i1,i2] according to stencil \rangle \rangle} } } }
```
#### **Conventional Optimization: Loop Tiling**

## Issues in Looping Implementation

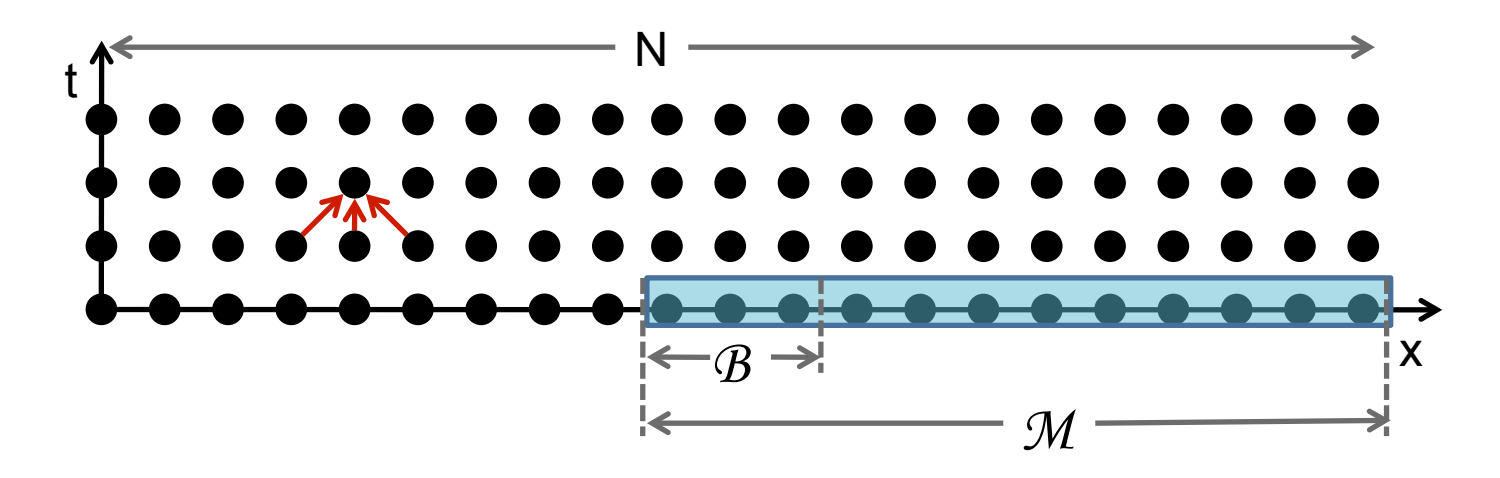

**Issue:** Looping is memory intensive, especially for parallel implementations, and it uses caches poorly. Assuming data-set size N, cache-block size *B*, cache size  $M$  < N, the number of cache misses is  $\Theta(N/B)$ .

## Cache-Oblivious Algorithms

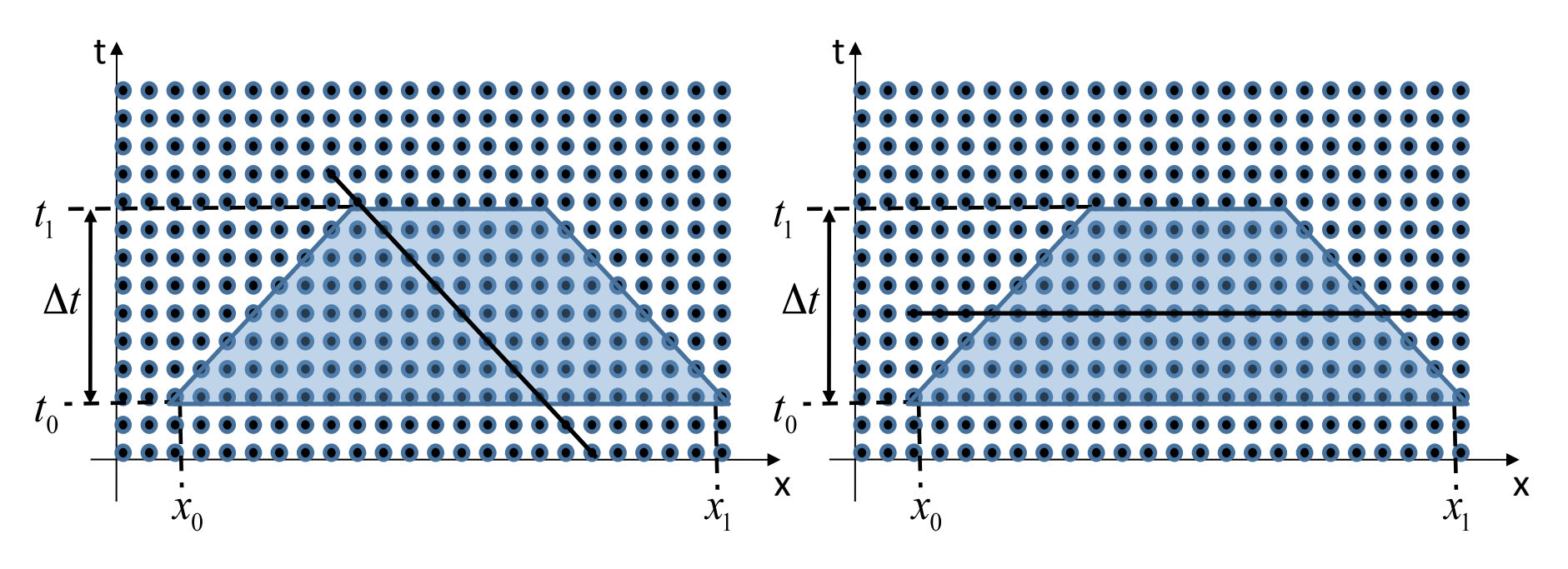

Divide-and-conquer cache-oblivious techniques, based on *trapezoidal decompositions* are known to be effective. DnC is a recursive algorithm that cuts the grid The recursion is parallelized The base case is the original loop. It should also be vectorized. It cannot be a parallel loop. 38

## No 1:1 correspondence between source code and vector code

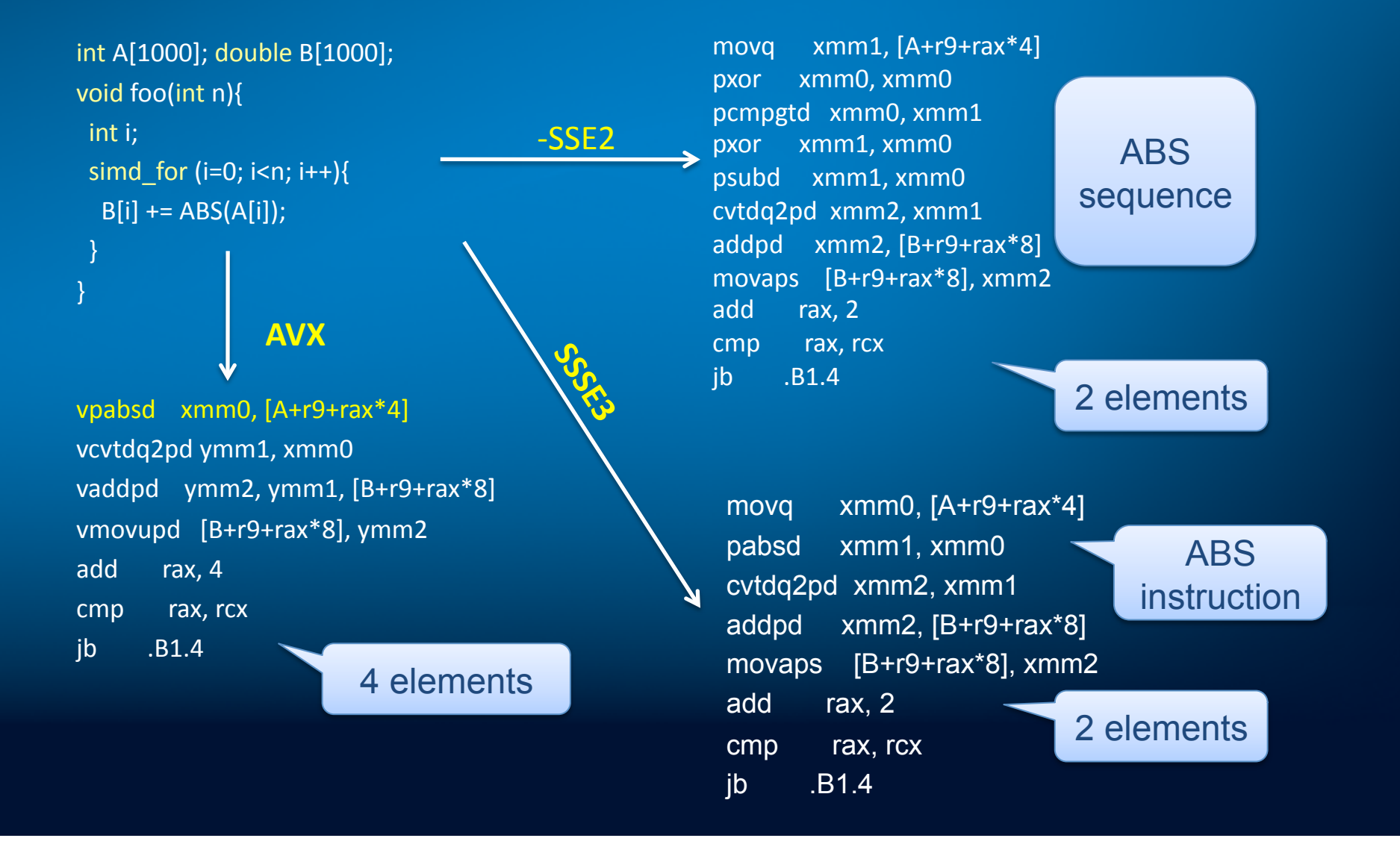

#### Outer Loop Example: Mandelbrot

An outer loop can also be a vector loop. This one has a while loop inside. It means that each "vector lane" executes the inner while loop.

### **Cilk™ Plus Implementation Experience**

- Current features available in Intel compiler
	- For CPU, Many integrated cores (MIC), and integrated GPU
	- Run-time library is open source
- Partial implementation in Gnu compiler ongoing
- At least three approaches have been used successfully for the work-stealing cactus stack
	- Heap-based (Cilk 5 from MIT, Cilk++ from Cilk Arts)
	- Multiple stacks (Intel® Cilk™ Plus)
	- Per-core memory-mapped stacks (Cilk M from MIT)
- Specification for Intel® Cilk<sup>™</sup> Plus is available at: http://software.intel.com/en-us/articles/intel-cilkplus-specification/

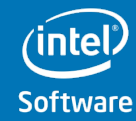

**Software & Services Group** 

**Developer Products Division** Copyright© 2012, Intel Corporation. All rights reserved. **\*Other brands and names are the property of their respective owners.**

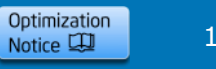

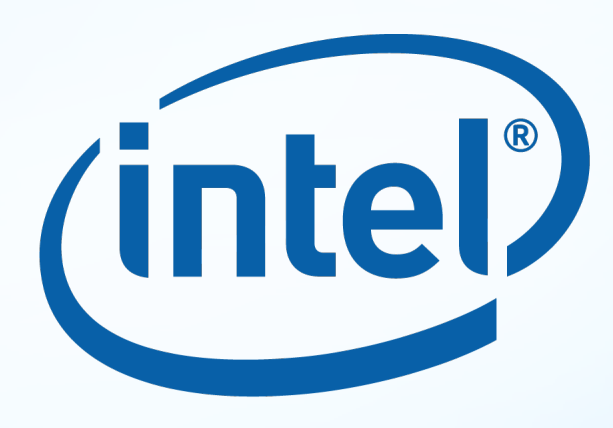

# Software

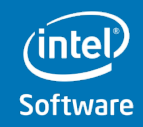

**Software & Services Group Developer Products Division** Copyright© 2012, Intel Corporation. All rights reserved.

**\***Optimization **and the property of their respective owners.** The property of their respective owners. The brands and names are the property of their respective owners. Notice  $\Box$  10/23/12 42

#### **Optimization Notice**

#### **Optimization Notice**

Intel® compilers, associated libraries and associated development tools may include or utilize options that optimize for instruction sets that are available in both Intel® and non-Intel microprocessors (for example SIMD instruction sets), but do not optimize equally for non-Intel microprocessors. In addition, certain compiler options for Intel compilers, including some that are not specific to Intel micro-architecture, are reserved for Intel microprocessors. For a detailed description of Intel compiler options, including the instruction sets and specific microprocessors they implicate, please refer to the "Intel® Compiler User and Reference Guides" under "Compiler Options." Many library routines that are part of Intel® compiler products are more highly optimized for Intel microprocessors than for other microprocessors. While the compilers and libraries in Intel® compiler products offer optimizations for both Intel and Intel-compatible microprocessors, depending on the options you select, your code and other factors, you likely will get extra performance on Intel microprocessors.

Intel® compilers, associated libraries and associated development tools may or may not optimize to the same degree for non-Intel microprocessors for optimizations that are not unique to Intel microprocessors. These optimizations include Intel® Streaming SIMD Extensions 2 (Intel® SSE2), Intel® Streaming SIMD Extensions 3 (Intel® SSE3), and Supplemental Streaming SIMD Extensions 3 (Intel® SSSE3) instruction sets and other optimizations. Intel does not guarantee the availability, functionality, or effectiveness of any optimization on microprocessors not manufactured by Intel. Microprocessor-dependent optimizations in this product are intended for use with Intel microprocessors.

While Intel believes our compilers and libraries are excellent choices to assist in obtaining the best performance on Intel® and non-Intel microprocessors, Intel recommends that you evaluate other compilers and libraries to determine which best meet your requirements. We hope to win your business by striving to offer the best performance of any compiler or library; please let us know if you find we do not.

Notice revision #20101101

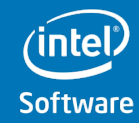

**Software & Services Group Developer Products Division** Copyright© 2012, Intel Corporation. All rights reserved.

**\*Other brands and names are the property of their respective owners.**

Optimization 10/23/12 43 Notice LU

### **Legal Disclaimer**

INFORMATION IN THIS DOCUMENT IS PROVIDED "AS IS". NO LICENSE, EXPRESS OR IMPLIED, BY ESTOPPEL OR OTHERWISE, TO ANY INTELLECTUAL PROPERTY RIGHTS IS GRANTED BY THIS DOCUMENT. INTEL ASSUMES NO LIABILITY WHATSOEVER AND INTEL DISCLAIMS ANY EXPRESS OR IMPLIED WARRANTY, RELATING TO THIS INFORMATION INCLUDING LIABILITY OR WARRANTIES RELATING TO FITNESS FOR A PARTICULAR PURPOSE, MERCHANTABILITY, OR INFRINGEMENT OF ANY PATENT, COPYRIGHT OR OTHER INTELLECTUAL PROPERTY RIGHT.

Performance tests and ratings are measured using specific computer systems and/or components and reflect the approximate performance of Intel products as measured by those tests. Any difference in system hardware or software design or configuration may affect actual performance. Buyers should consult other sources of information to evaluate the performance of systems or components they are considering purchasing. For more information on performance tests and on the performance of Intel products, reference www.intel.com/software/products.

BunnyPeople, Celeron, Celeron Inside, Centrino, Centrino Atom, Centrino Atom Inside, Centrino Inside, Centrino logo, Cilk, Core Inside, FlashFile, i960, InstantIP, Intel, the Intel logo, Intel386, Intel486, IntelDX2, IntelDX4, IntelSX2, Intel Atom, Intel Atom Inside, Intel Core, Intel Inside, Intel Inside logo, Intel. Leap ahead., Intel. Leap ahead. logo, Intel NetBurst, Intel NetMerge, Intel NetStructure, Intel SingleDriver, Intel SpeedStep, Intel StrataFlash, Intel Viiv, Intel vPro, Intel XScale, Itanium, Itanium Inside, MCS, MMX, Oplus, OverDrive, PDCharm, Pentium, Pentium Inside, skoool, Sound Mark, The Journey Inside, Viiv Inside, vPro Inside, VTune, Xeon, and Xeon Inside are trademarks of Intel Corporation in the U.S. and other countries. \*Other names and brands may be claimed as the property of others.

Copyright © 2011. Intel Corporation.

#### http://intel.com/software/products

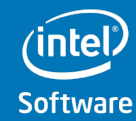

**Software & Services Group Developer Products Division** Copyright© 2012, Intel Corporation. All rights reserved.

**\*Other brands and names are the property of their respective owners.**

Optimization Notice LU